## **Comprendre**

Un horaire de semaine (8001 à 8999) est un assemblage d'horaires normaux (1 à 7999). Il permet la prise en compte d'un horaire normal (1 à 7999) en fonction du jour de la semaine. Ainsi, pour exemple, un cycle hebdomadaire peut se faire automatiquement sans déclaration préalable au niveau des employés effectuant ce cycle. Dans un horaire de semaine, l'horaire qui sera pris en compte, associera également un type de pause et de paramètres journée qui seront également retenus.

L'horaire de semaine pourra être affecté à la personne (par défaut dans sa fiche personnelle) ou être affecté dans le calendrier.

## Horaire, pause et paramètre journée par semaine

Un double clic sur une journée permet de saisir les valeurs horaire détecté, pause associée et paramètre journée associé.  $\blacksquare$ pour accepter.  $\boxtimes$  pour refuser.

## **Menu**

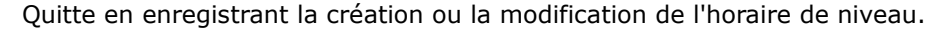

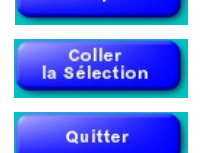

Accepter

Recopie l'horaire de niveau en mémoire sur l'horaire de niveau en création ou modification, les zones numéro et libellé ne sont pas modifiées.

Quitte sans enregistrer.